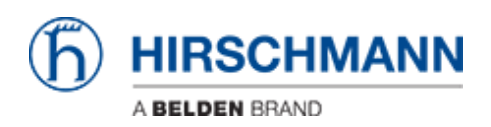

[Wissensdatenbank](https://hirschmann-support.belden.com/de/kb) > [Produkte](https://hirschmann-support.belden.com/de/kb/products) > [Discontinued Products](https://hirschmann-support.belden.com/de/kb/discontinued-products) > [BAT-C](https://hirschmann-support.belden.com/de/kb/bat-c) > [How to save remotely](https://hirschmann-support.belden.com/de/kb/articles/how-to-save-remotely-the-config-of-a-bat-c) [the config of a BAT-C ?](https://hirschmann-support.belden.com/de/kb/articles/how-to-save-remotely-the-config-of-a-bat-c)

How to save remotely the config of a BAT-C ?

- 2018-02-09 - [BAT-C](https://hirschmann-support.belden.com/de/kb/bat-c)

Don't waste your time, this option isn't available (rel 2.3.8).

Nevertheless it's possible to load text files containing AT commands, that's why a ""load configuration"" button is present in the web interface in spite of a config canno't be saved.